## EECS1022 Programming for Mobile Computing (Winter 2021)

## **Q&A** - **Lectures W2**

## Monday, January 25

Are you actually a fan of heavy metal music?

(I ask because you used the ex of heavy music in

when talking about truth tables) (M)

Why do we use double, for example on the BMIapp, when

float/is sufficiently accurate in this case. Fut

Also, why isn't short used more frequently in Java?

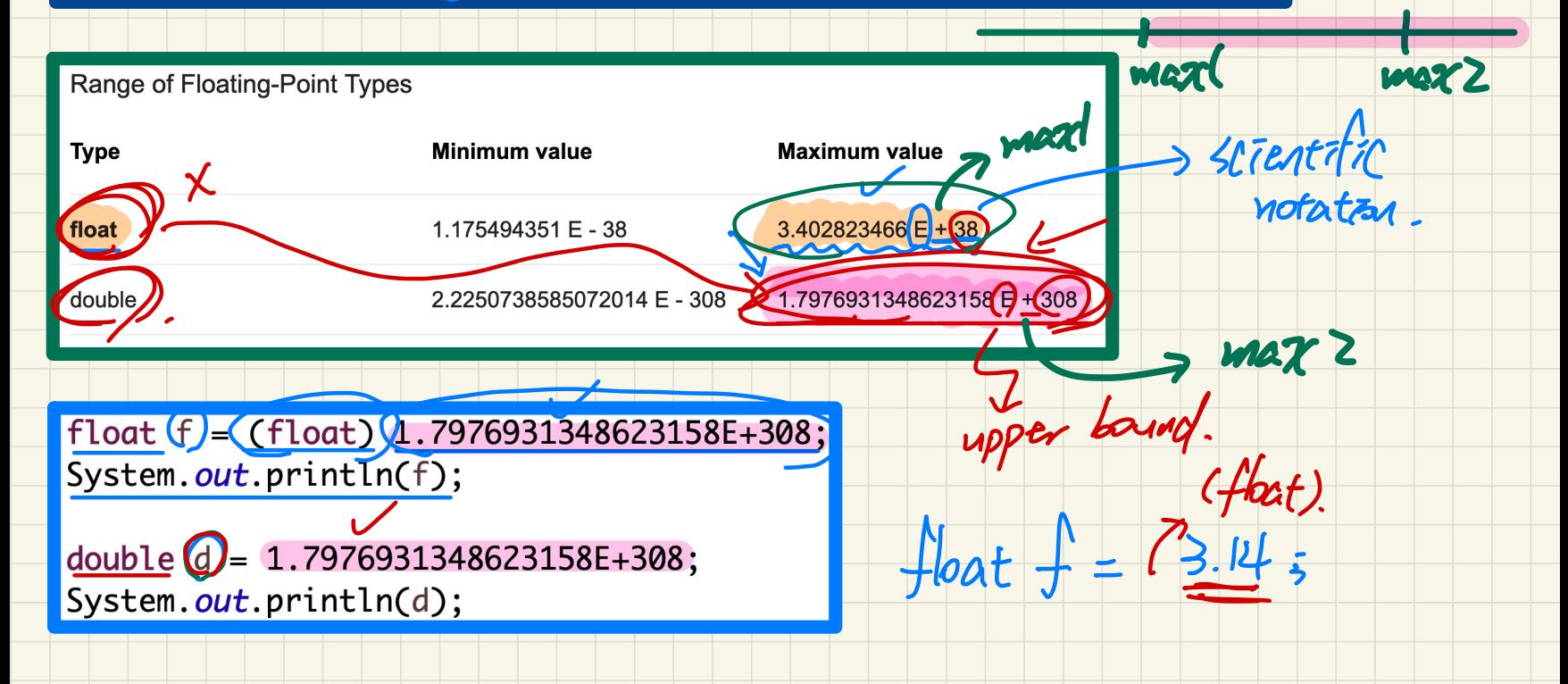

 $f|o$  atin  $g - po$  int mumber ↳ neutral Tutegral fractional or <u>dande</u> data tope. ↳ what's the maximum caput  $\rightarrow$ value to be stared?

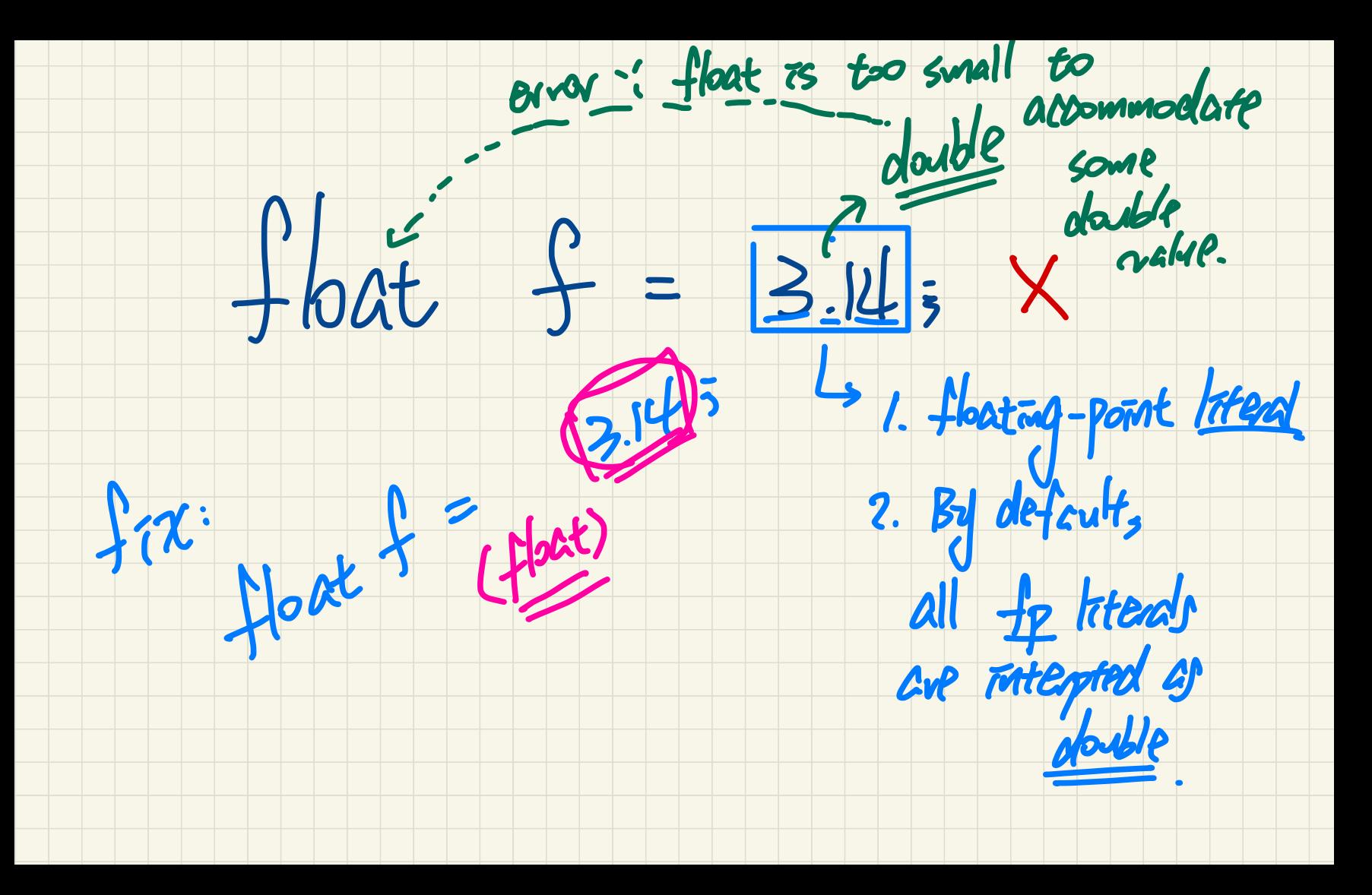

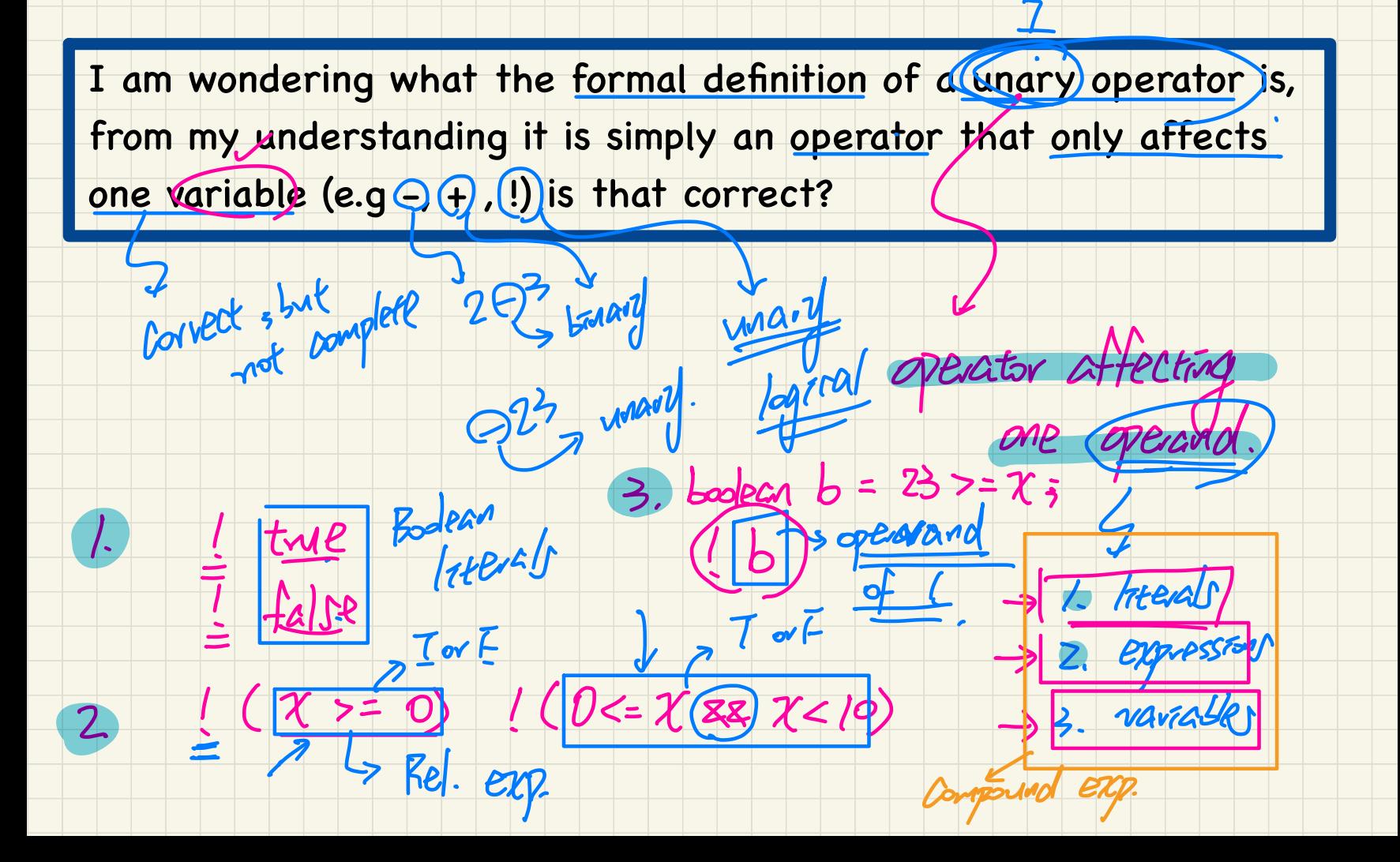

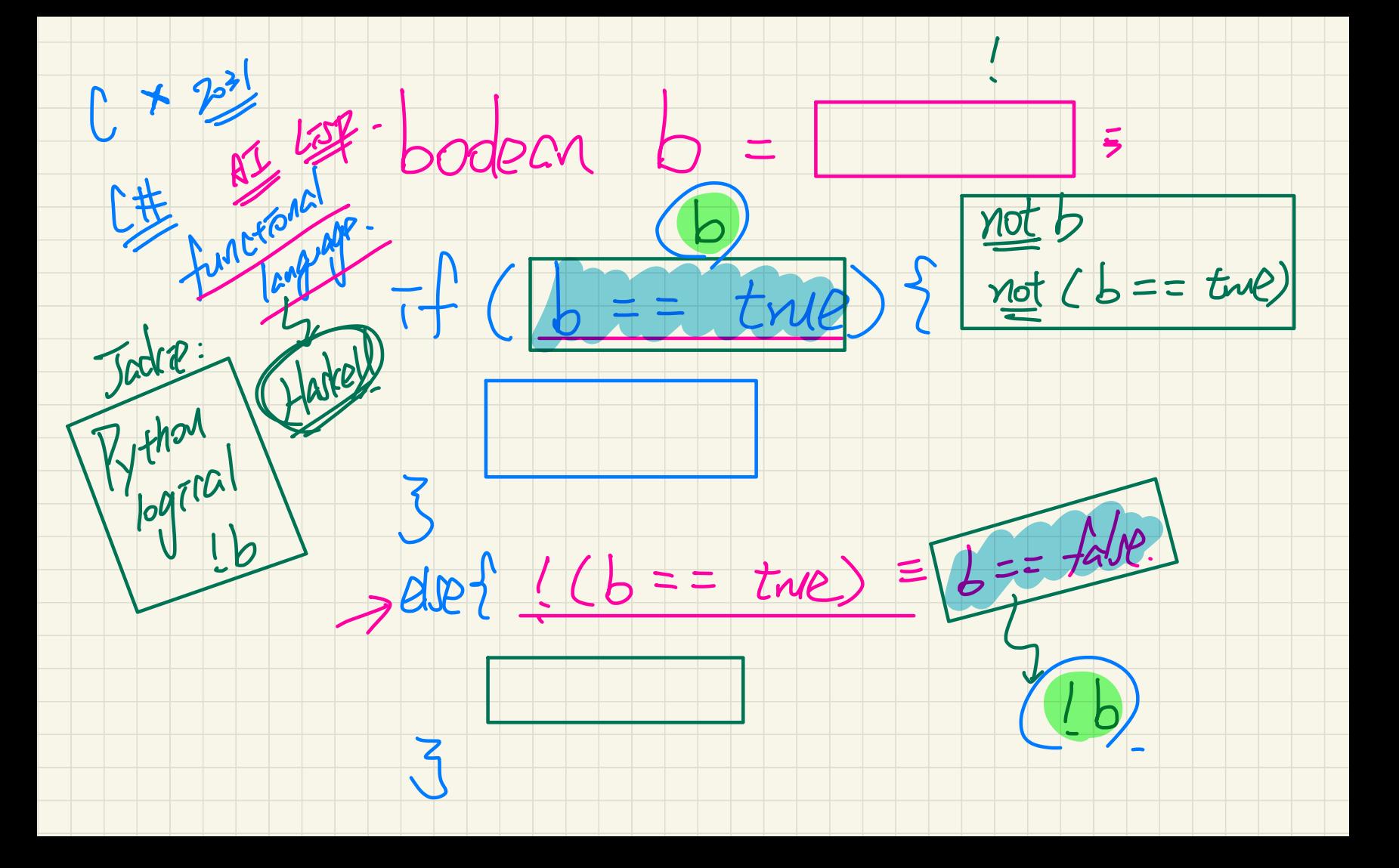

## Does the negation logical operator automatically categorize the automatically<br>automatically<br>xpression)

operation it's in a compound boolean expression?

I.e. !isPositive or !(some relational expression)

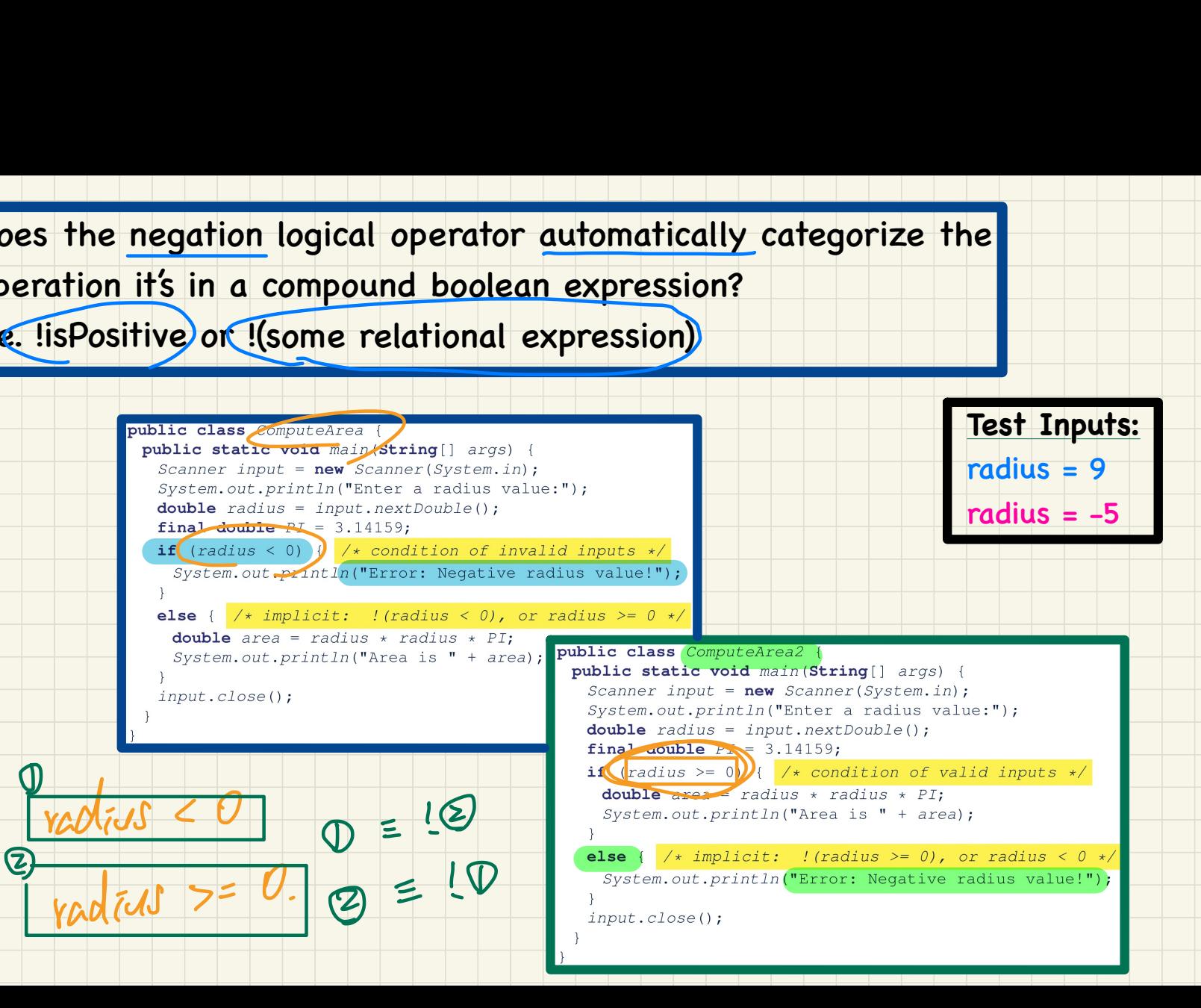

Build Julnit Tests.

- naming convention.

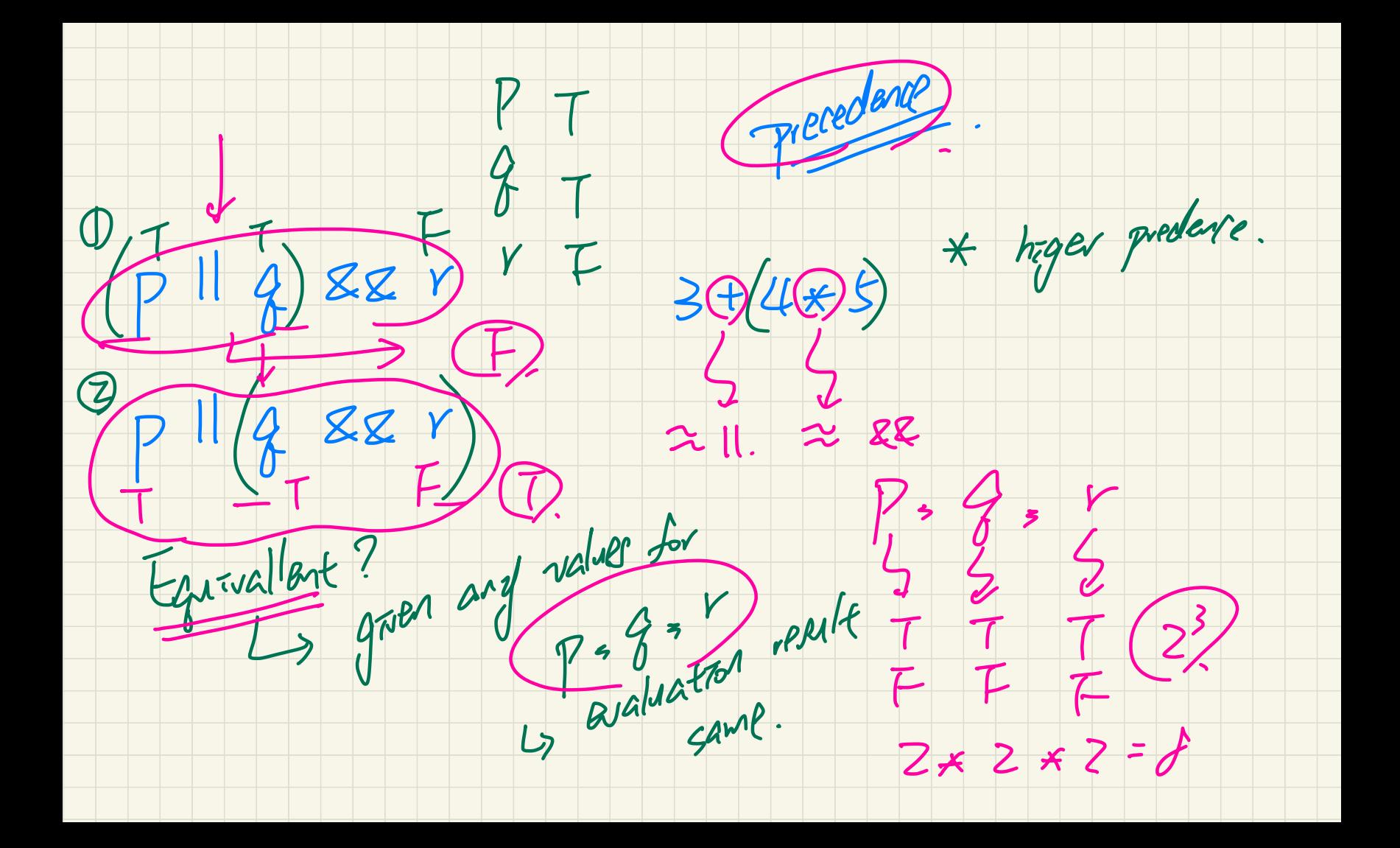

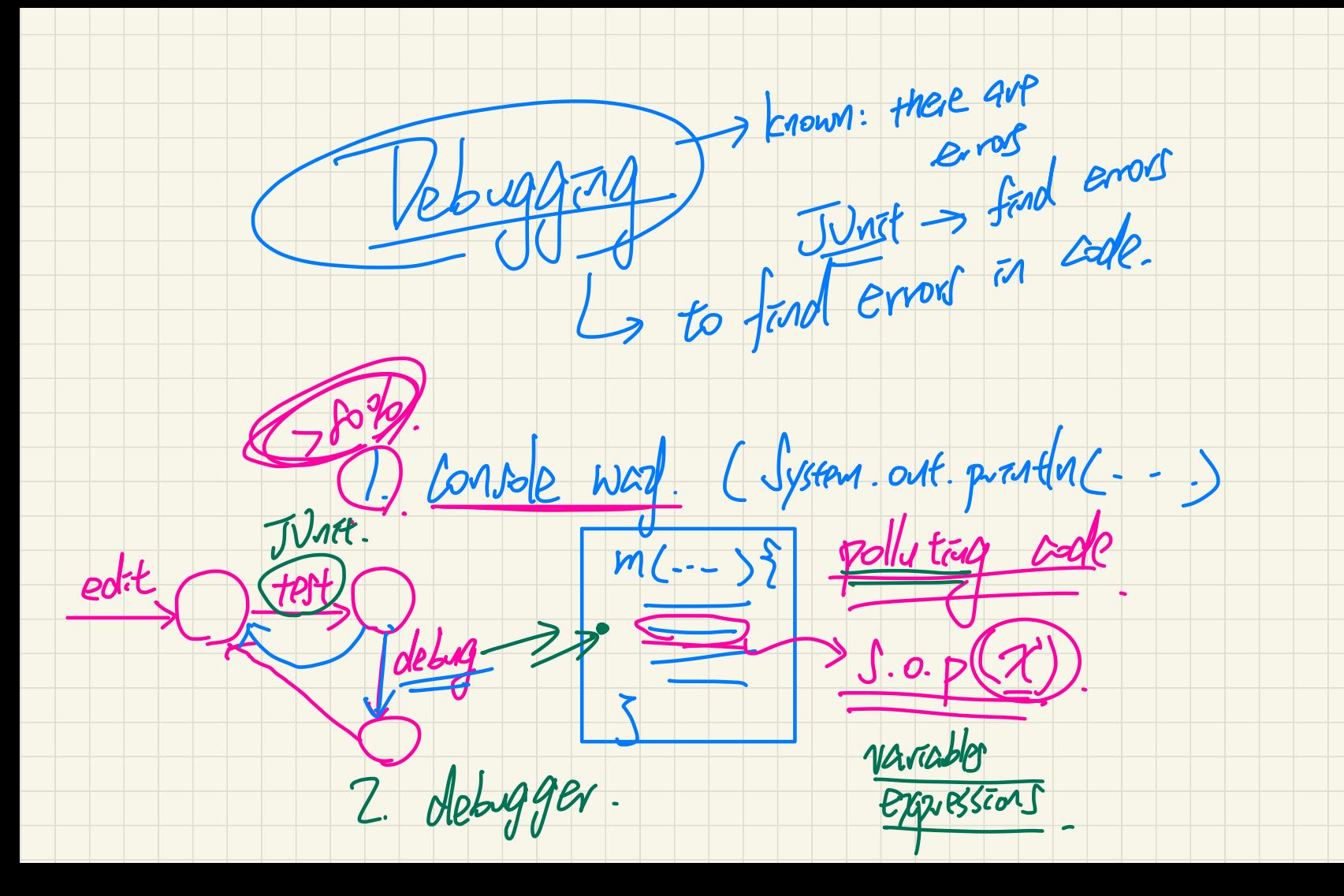

- open - booked prog. test. @ Resources sources<br>- Toutedder Resources your own lab  $solution$  - your friend - sample sode ... I fellow student. made available by <del>instructor</del> - sode found on - tutoral video.  $M, N, O$ . Mernet